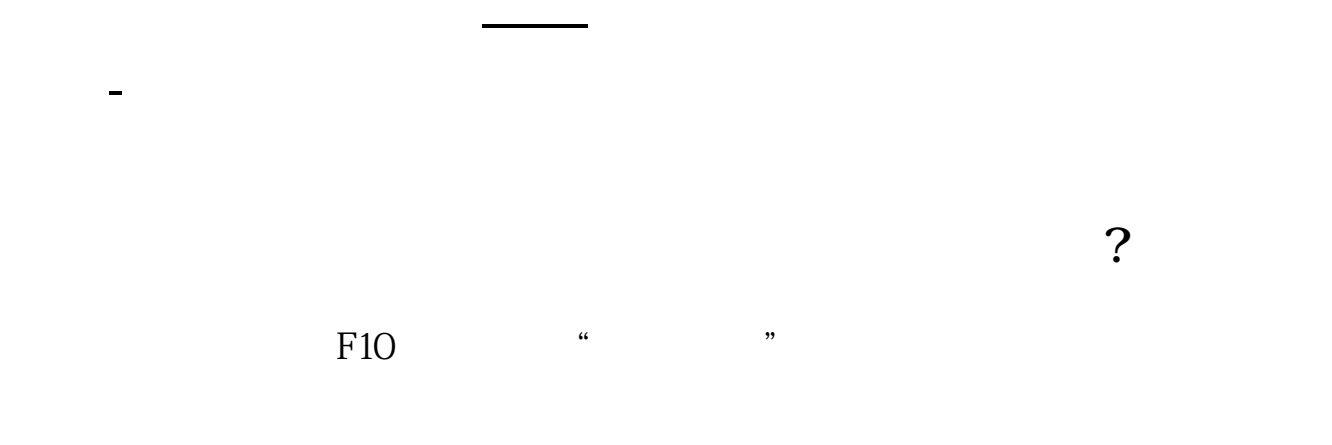

 $\sim$ 

the F10, the K K is the H  $\alpha$  K

**四、我想了解某股票刚开始上市的开盘价,如何查看?** E10, The Second Second Second Second Second Second Second Second Second Second Second Second Second Second Second Second Second Second Second Second Second Second Second Second Second Second Second Second Second Second Sec

## 因为是证券会规定的 9:00~~到9:30

 $1$ 

 $2<sub>0</sub>$  $3 \nightharpoonup$ 

参考链接:股票百科-开盘价

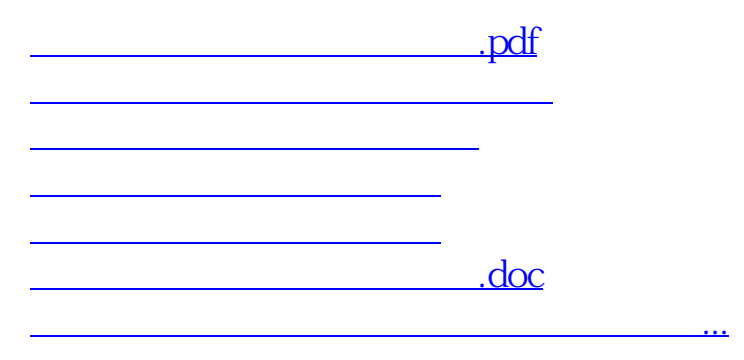

<u><https://www.gupiaozhishiba.com/subject/11718733.html></u>